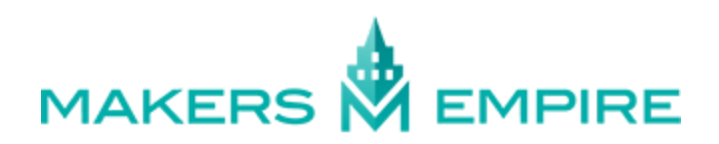

## TIPS FOR DOCUMENTING STUDENT WORK - VIDEO

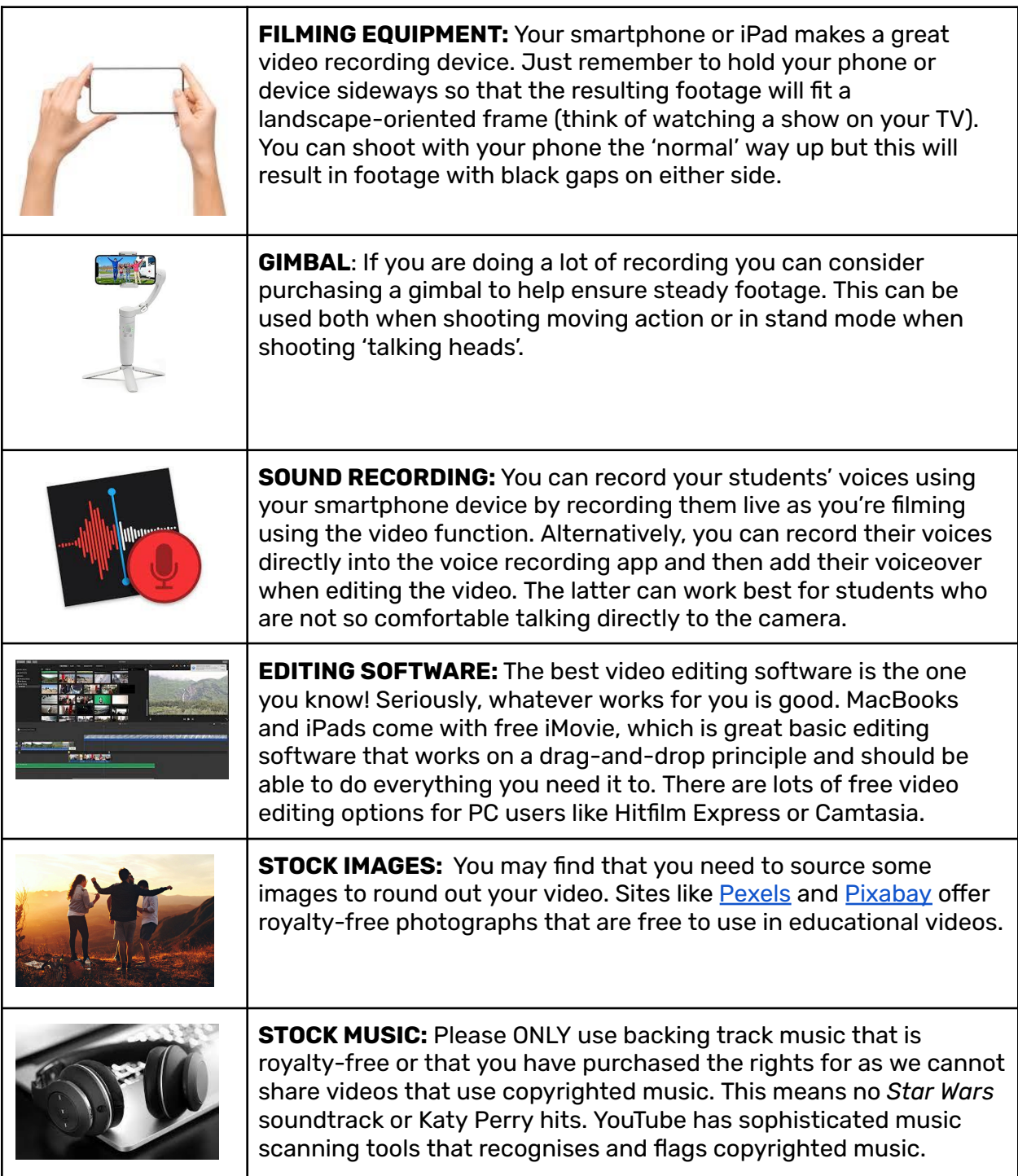

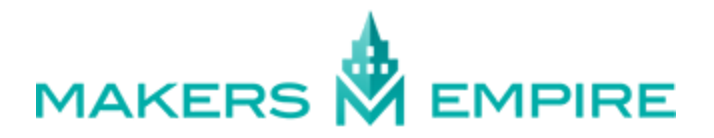

## TIPS FOR DOCUMENTING STUDENT WORK - PHOTOGRAPHY

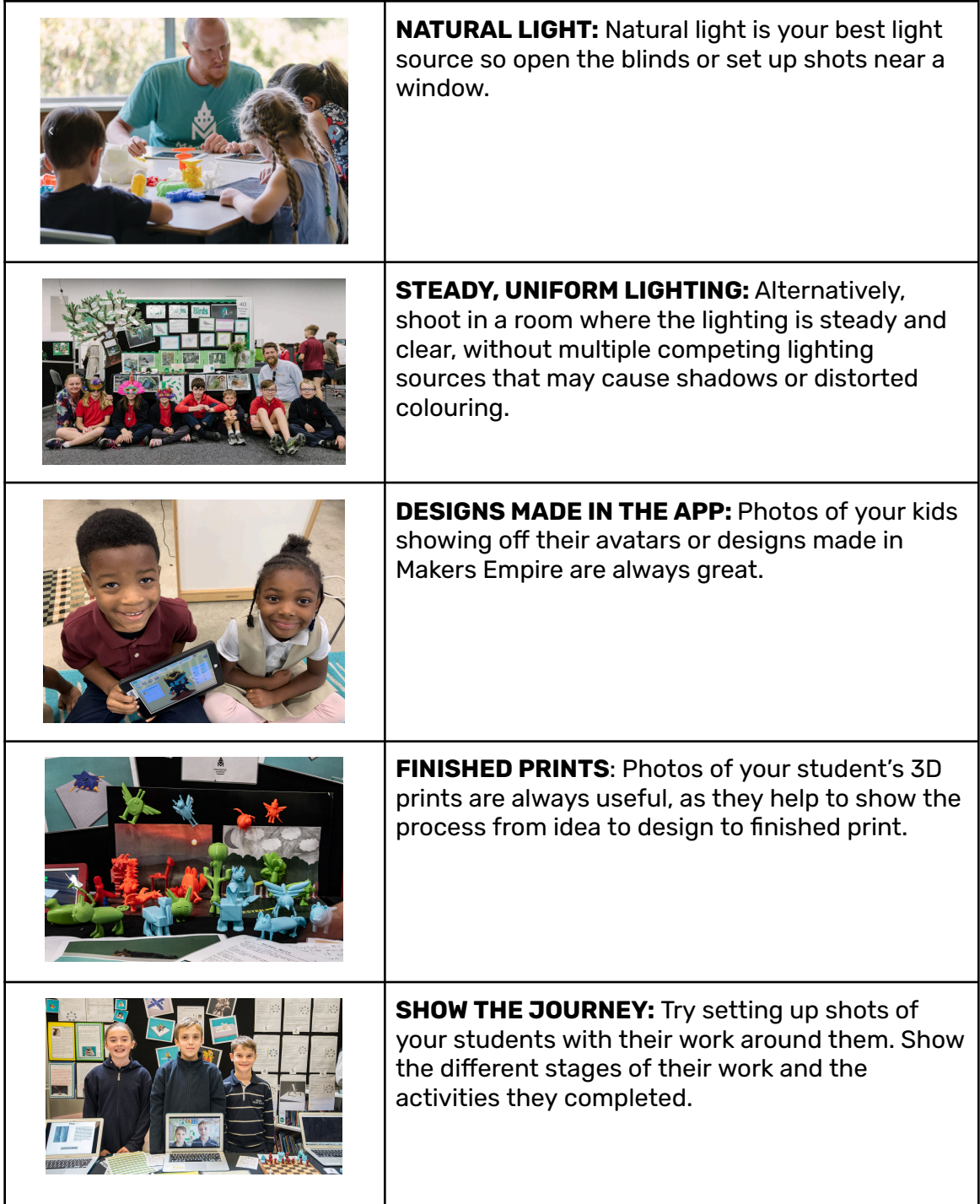

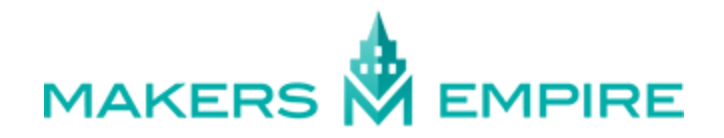

## EXAMPLE VIDEOS MADE BY TEACHERS

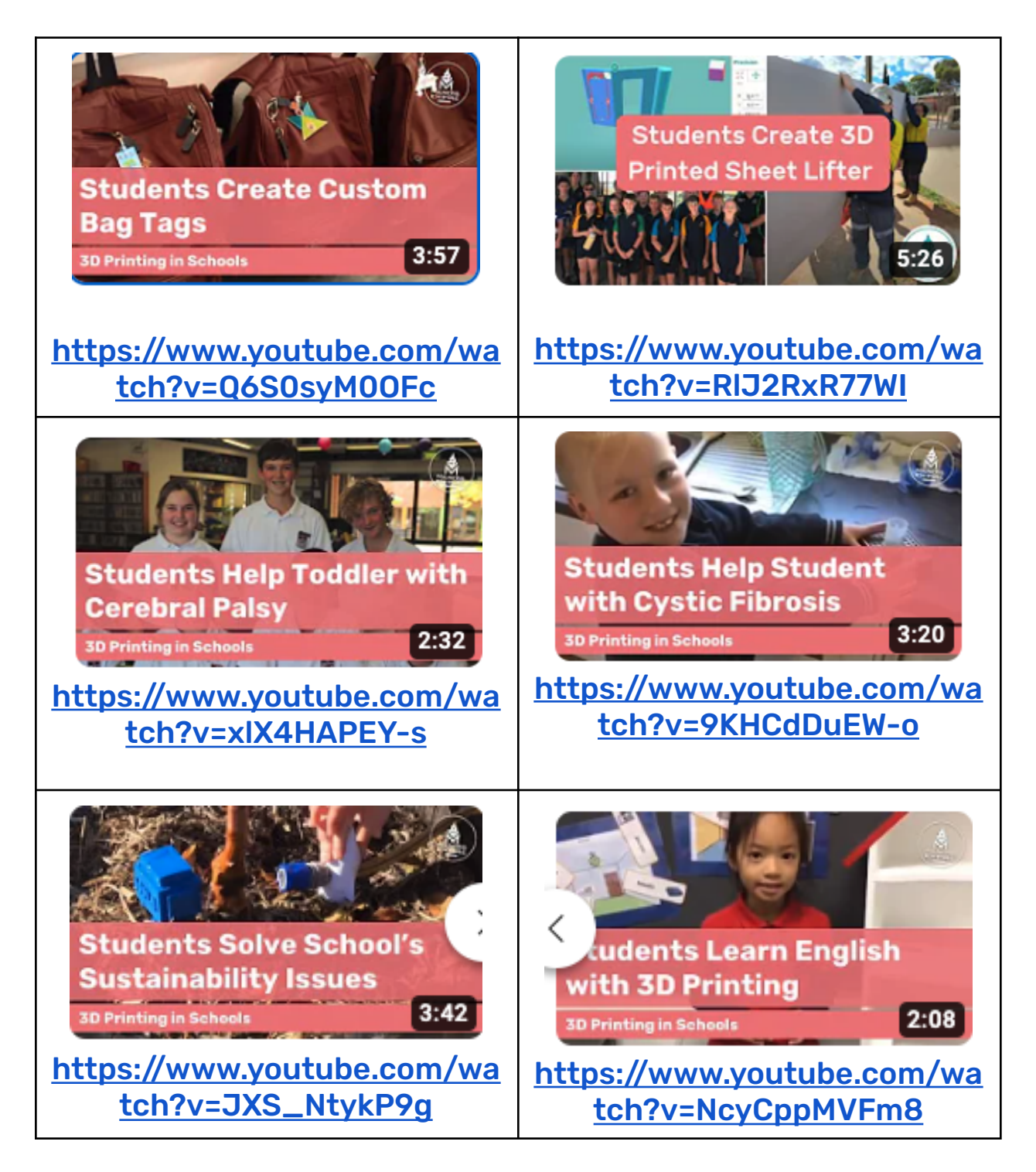